# **Hımérsékleti hatás lineáris QCA láncnál**

**Vörös Márton András** 

**2008.január 28.** 

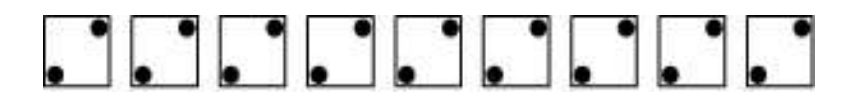

## **Bevezetés:**

Manapság igen népszerű a "nano" szó, az élet minden területén próbálunk kicsinyíteni. Kis méretekben a "bulk" tulajdonságok helyett a kvantum effektusok kerülnek előtérbe, azok határozzák meg a szerkezetek működését. 0K hőmérsékleten a kisméretű eszközök működését a Schrödinger-egyenlet megoldásával lehet modellezni, a mindennapi életben azonban véges 300K-es hőmérséklet könnyen elmossa a fontos tulajdonságokat. Az amerikai Notre-Dame-i kutatók úgynevezett "quantum-dot cell automata", azaz "kvantum-pötty sejtautomata" viselkedését tanulmányozzák mind elméletileg, mind pedig kísérletileg. A modell nagyon egyszerő, vegyünk egy pöttyöt, ahol az elektron véges valószínőséggel tartózkodhat. Négy ilyen pöttyből és két elektronból készítsünk egy az ábrán látható cellát. Az egyes pöttyök között véges magasságú potenciálfal van, az elektronok alagutazhatnak a potenciál minimumok (pöttyök) között. Ugyanakkor az egyes cellák között már magasabb, kvázi végtelennek tekinthető potenciálgát van, így cellák között nem engedjük meg az elektronok alagutazását. Alapvető fizikai megfontolásokból látható, hogy az elektronok két helyzetben szeretnek elhelyezkedni, így minimalizálják az elektrosztatikus kölcsönhatást. A két állapot megfeleltethető egy logikai 1-nek illetve 0-nak. Ha két cellát egymás mellé teszünk, akkor azok az elektrosztatikus kölcsönhatás folytán befolyásolják egymás állapotát.

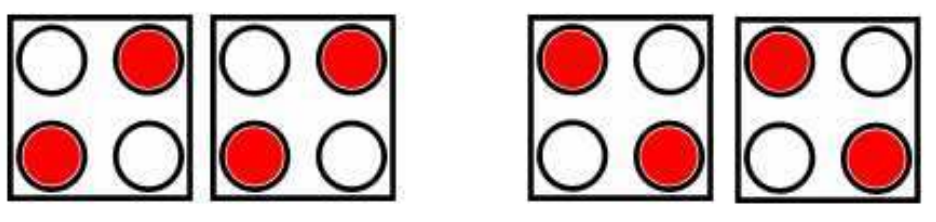

1. ábra Két sejt egymás mellett két különböző állapotban

Ha ügyesen rakosgatjuk az ilyen cellákat egymás mellé, akkor mindenféle logikai mőveletet végezhetünk (innen kapta a modell a sejtautomata nevet). Legegyszerőbb esetben vegyünk egy lineáris láncot, azaz n db cellát sorban egymás mellé helyezünk. Várhatóan, hogyha az első cella állapotát beállítjuk 1-re vagy 0-ra (preparáljuk), akkor a többi cella is ugyanabba az állapotba kerül (egy ilyen kép látható a borítón). A házi feladatom során egy ilyen rendszer állapotát vizsgáltam a hőmérséklet függvényében.

Természetesen érdekes kérdés lehet, hogy mégis hogyan érhetjük el, hogy ilyen rendszerünk (sejtünk) legyen a valóságban? Hogyan lehet egy sejt állapotát befolyásolni – preparálni? Ezekkel magam nem foglalkoztam behatóbban, a dolgozat végén található hivatkozások listában megemlítek pár cikket, amik ezzel foglalkoznak.

## **A modell:**

A cellák viselkedését a Schrödinger-egyenlet szabja meg, mivel úgy választjuk meg a potenciálviszonyokat a cellák között, hogy az elektronhullámok ne tudjanak átfedni, így minden cellára külön-külön érvényes a S. egyenlet (ahol a j a cellaindex):

$$
i\hbar\frac{\partial}{\partial t}\Big|\psi^{(j)}\Big\rangle = H^{(j)}\Big|\psi^{(j)}\Big\rangle
$$

Vezessük be a polarizációt:  $P = \frac{(\rho_1 + \rho_3) - (\rho_2 + \rho_4)}{\rho_1 + \rho_3}$  $v_1$   $v_2$   $v_3$   $v_4$ *P*  $(\rho_1+\rho_3)-(\rho_2+\rho_3)$  $\rho_1 + \rho_2 + \rho_3 + \rho_4$  $+ \rho_3) - (\rho_2 +$ =  $\frac{\rho_3}{\rho_1 + \rho_2 + \rho_3 + \rho_4}$ , ahol  $\rho_i$  az elektronsűrűség az i.

pöttyben. A polarizáció -1 és 1 között változhat. (-1-es polarizáció felelhet meg pl. a "0" bitnek, és +1-es polarizáció az "1" bitnek.)

A megoldásnak egy kétállapotú közelítését keressük (cella indexet az egyszerőség kedvéért elhagyva):

 $|\psi\rangle = \alpha |1\rangle + \beta |-1\rangle = \alpha$ β  $= \alpha |1\rangle + \beta |-1\rangle = \binom{\alpha}{\beta}$ . Ezzel  $P = |\alpha|^2 - |\beta|^2$ . Írjuk fel a rendszer hermitikus

sőrőségmátrixát és fejtsük ki a pauli-mátrixok (lsd. Függelék) segítségével:

$$
\rho = |\psi\rangle\langle\psi| = \begin{pmatrix} |\alpha|^2 & \alpha^*\beta \\ \beta^*\alpha & |\beta|^2 \end{pmatrix} = \lambda_0 \left(\frac{1}{2} + \lambda_x\sigma_x + \lambda_y\sigma_y + \lambda_z\sigma_z\right).
$$

Mivel  $Tr(\rho) = 1$ , ezért  $\lambda_0 = \frac{1}{2}$ 2  $\lambda_0 = \frac{1}{2}$ . Felhasználva, hogy  $\alpha = \text{Re}\,\alpha + i \text{Im}\,\alpha$ ,  $\alpha^* = \text{Re}\,\alpha - i \text{Im}\,\alpha$ , és hasonlóan  $\beta$ -ra, könnyen belátható:

$$
\lambda_x = 2 \operatorname{Re}(\alpha^* \beta) = 2 \operatorname{Re}(\beta^* \alpha)
$$

$$
\lambda_y = 2 \operatorname{Im}(\alpha^* \beta) = -2 \operatorname{Im}(\beta^* \alpha).
$$

$$
\lambda_z = |\beta|^2 - |\alpha|^2 = -P
$$

Eddig még semmit nem szóltunk a hamilton operátorról, ami ebben a közelítésben így írható:

$$
H^{(j)} = \begin{pmatrix} E_0 - \frac{1}{2} E_k \overline{P}^{(j)} & -\gamma \\ -\gamma & E_0 + \frac{1}{2} E_k \overline{P}^{(j)} \end{pmatrix}.
$$

Ahol  $\gamma$  a cellában belül pöttyök közötti alagutazási energia, E<sub>k</sub> pedig az úgynevezett "kink" energia, ami az elektrosztatikus költsége annak, ha két cella ellentétes polarizációjú.

$$
E^{m,n} = \frac{1}{4\pi\varepsilon_0\varepsilon_r} \sum_{i=1}^4 \sum_{j=1}^4 \frac{q_i^m q_j^n}{\left|r_i^m - r_j^n\right|}
$$
  
\n
$$
E_{kink}^{m,n} = E_{opposite\ polarisation}^{m,n} - E_{same\ polarization}^{m,n}
$$
  
\n(m,n cellaindex, i,j pedig, ,põtty" index)

 $^{(j)}$  =  $\sum \omega (R_i - R_{\lambda})$ .  $-1$   $\frac{1}{j-1}$ *j j*  $j$   $\Lambda$ <sub> $\lambda$ </sub>  $j$   $\Lambda$ <sub>*j*</sub>  $j$   $\Lambda$   $j$ <sub>1</sub>  $j$ <sub>1</sub> *S*  $P^{\circ\circ} = \sum \omega (R_i - R_{\lambda}) P_i = P_{i+1} + P_{i}$  $\sum_{\lambda \in S_j} \omega (K_j - K_\lambda) P_j = P_{j+1} + P_{j-1}$  $=\sum_{\lambda \in S_i} \omega (R_j - R_\lambda) P_j = P_{j+1} + P_{j-1}$  pedig a szomszédos cellák polarizációjából képzett

súlyozott átlag, a számolások során csak elsőszomszéd kölcsönhatást vettem figyelembe, remélve, hogy a többi cella miatti elektrosztatikus kölcsönhatás nem olyan jelentős (noha végtelen hatótávolságú!). Részletesebb számolások szerint a távolság ötödik hatványával cseng le a kvadrupól-kvadrupól kölcsönhatás.

Bevezetve az alábbi vektort:  $\Gamma_i^{(j)} = Tr(\sigma_i H^{(j)})$ , ami a fenti hamiltonival kifejtve:

$$
\vec{\Gamma}^{(j)} = \frac{1}{\hbar} \begin{pmatrix} -2\gamma \\ 0 \\ E_k \overline{P}^{(j)} \end{pmatrix}.
$$

Most már felírható a rendszer dinamikáját leíró egyenlet:

$$
\frac{d\vec{\lambda}^{(j)}}{dt} = \vec{\Gamma}^{(j)} \times \vec{\lambda}^{(j)}.
$$

Jól látható, hogy egy "egyszerű" közönséges csatolt differenciálegyenlet rendszert kaptunk. A csatolás pedig az egyes cellák polarizációján keresztül történik, azaz a fizikai intuíciónknak megfelelő egyenletet kaptunk. Idáig még szó sem volt hőmérsékleti effektusról, itt viszont könnyen be lehet vezetni egy csillapító tagot, ami gyakorlatilag "elmossa" a polarizációt, tehát ha a rendszer kapcsolatban egy T hőmérsékletű hőtartállyal, akkor (pl.:[5], [7]): r<br>—

$$
\frac{d\vec{\lambda}^{(j)}}{dt} = \vec{\Gamma}^{(j)} \times \vec{\lambda}^{(j)} - \frac{1}{\tau} \left( \frac{1}{\tanh \Delta^{(j)}} \vec{\lambda}^{(j)} + \frac{\vec{\Gamma}^{(j)}}{|\vec{\Gamma}^{(j)}|} \right), \text{ and } \Delta = \frac{\hbar |\vec{\Gamma}^{(j)}|}{2k_B T}.
$$

Tehát a cellák viselkedéséhez a fenti egyenletet kell megoldani. Ahhoz, hogy időfüggő jelenségeket vizsgáljunk, érdemes vagy az alagutazási tagot, vagy pedig az egyes "rögzített" cellák polarizációját az idő függvényében változtatni.

Legegyszerűbb esetben a derivált közelítése:<br>  $\vec{r}(t) = \vec{r}(t)$ 

$$
\frac{d\vec{\lambda}^{(j)}(t)}{dt} \approx \frac{\vec{\lambda}^{(j)}(t+dt)-\vec{\lambda}^{(j)}(t)}{dt}.
$$

Ezt beírva a fenti egyenletbe:

$$
\overline{\lambda}^{(j)}(t+dt) = \overline{\lambda}^{(j)}(t) + dt \overline{\Gamma}^{(j)} \times \overline{\lambda}^{(j)} - \frac{dt}{\tau} \left( \frac{1}{\tanh \frac{\hbar |\overline{\Gamma}^{(j)}|}{2k_B T}} \overline{\lambda}^{(j)} + \frac{\overline{\Gamma}^{(j)}}{|\overline{\Gamma}^{(j)}|} \right).
$$

Behelyettesítve az ismert vektort:

$$
\begin{pmatrix} \lambda_x^{(j)} \\ \lambda_y^{(j)} \\ \lambda_z^{(j)} \end{pmatrix} (t+dt) = \begin{pmatrix} \lambda_x^{(j)} \\ \lambda_y^{(j)} \\ \lambda_z^{(j)} \end{pmatrix} (t) + \frac{dt}{\hbar} \begin{pmatrix} -2\gamma \\ 0 \\ -E_k \left( \lambda_z^{(j+1)}(t) + \lambda_z^{(j-1)}(t) \right) \end{pmatrix} \times \begin{pmatrix} \lambda_x^{(j)} \\ \lambda_y^{(j)} \\ \lambda_z^{(j)} \end{pmatrix} (t) - \frac{dt}{\tau} \begin{pmatrix} 1 \\ 1 \\ \frac{1}{\tanh \frac{\hbar}{2}} \begin{bmatrix} \lambda_x^{(j)} \\ \lambda_y^{(j)} \\ \lambda_z^{(j)} \end{bmatrix} (t) + \frac{1}{\hbar} \begin{bmatrix} -2\gamma \\ 0 \\ -E_k \left( \lambda_z^{(j+1)}(t) + \lambda_z^{(j-1)}(t) \right) \end{bmatrix}
$$

#### **Használt függvények, változók, a megoldás menete:**

A program n db egymás mellett elhelyezett cella polarizációjának az időfüggését számítja ki a fentebb tárgyalt modell segítségével. Az egyszerőség kedvéért a kezdeti állapot adott, azt a felhasználó változtatni nem tudja. A kezdeti állapot jelen esetben az, hogy minden cella polarizációja -1. Ezek után az első /driver/ cella polarizációja a kiválasztott időintervallum "felfutás" részéig lineárisan 1-ig nő, utána változatlan marad. Tehát ennek a cellának az állapota minden időpillanatban adott – preparált. A többi cella időfejlődését szimulálom a megfelelő egyenletek segítségével. Fontos megjegyeznem, hogy bevezettem az utolsó cella után egy "ghost" cellát, aminek a polarizációja mindig 0! Ennek segítségével lehet lekezelni az utolsó cellára vonatkozó egyenletet.

A program grafikus felhasználói felülettel rendelkezik, ennek segítségével lehet kiválasztani a szimulálás különböző paramétereit. Először is az ablak jobb oldalán kell beállítani a megfelelő paramétereket. Mivel azt szerettem volna elérni, hogy minél egyszerűbben lehessen megadni a bemeneti paramétereket (a rendszer karakterisztikus ideje  $10^{-14}$ s, illetve még ennél is kisebb idő), nem SI mértékegységrendszerben dolgoztam.

- Cellaszám magától értetődik, minimálisan n=2 lehet, így nem csak a driver cella szimulálódik
- Ek a hamilton operátorban szereplő kink energia
- $\bullet$  Gamma a hamilton operátorban szereplő alagútazási energia
- Felfutás ezzel lehet szabályozni, hogy milyen gyorsan változzon az első cella polarizációja
- $\bullet$  t0 kezdeti időpillanat, nem érdemes 0-nál különbnek választani
- $\bullet$  tf utolsó időpillanat
- $N dt = (tf-t0)/N$  lépéseket tesz a megoldómag
- $\bullet$  tau a rendszer és a hőtartály közti kölcsönhatása miatti egyfajta relaxációs idő
- $\bullet$  T a hőtartály hőmérséklete
- kb Boltzmann-állandó: 0,00008617343
- hvonas 1

Ábrázolni lehet a polarizáció idıfüggését minden egyes cellára egyszerre, illetve van lehetőség egy szemléletes, de kevésbé hasznos animáció megtekintésére (a mintavételezés azért szükséges, hogy az esetlegesen sok adat esetén ne kelljen mindent ábrázolni – az ugyanis fölösleges sok ideig tartana), és a validálás miatt érdekes a polarizáció(polarizáció) funkció: a második (és többi) sejt polarizációjának a függése az első sejt polarizációjától.

A csatolt közönséges differenciálegyenletrendszer megoldása az egyszerő közelítés helyett negyedrendő explicit Runge-Kutta (RK4) módszerrel történik:

A Runge-Kutta megoldó mag mőködése röviden ( http://en.wikipedia.org/wiki/Runge-Kutta ):

$$
\dot{y} = f(t, y)
$$

$$
y(t_0) = y_0
$$

Differenciálegyenlet közelítő megoldását írjuk fel az alábbi explicit időléptetéses alakban:

$$
y_{n+1} = y_n + \frac{h}{6} (k_1 + 2k_2 + 2k_3 + k_4)
$$

 $t_{n+1} = t_n + h$ Ahol  $y_{n+1}$  RK4 közelítése y( $t_{n+1}$ )-re és:

$$
k_1 = f(t_n, y_n)
$$
  
\n
$$
k_2 = f\left(t_n + \frac{h}{2}, y_n + \frac{h}{2}k_1\right)
$$
  
\n
$$
k_3 = f\left(t_n + \frac{h}{2}, y_n + \frac{h}{2}k_2\right)
$$
  
\n
$$
k_4 = f(t_n + h, y_n + hk_3)
$$

Belátható, hogy a módszer globális hibája h<sup>4</sup> rendű.

A RK4 mag kiszámolja a  $\vec{\lambda}^{(j)}$  vektorok időfüggését és eltárolja, ebből a polarizáció a fontos:  $P^{(j)} = -\lambda_z^{(j)}$ .

#### **Validálás, eredmények:**

Az alábbi képek a hivatkozásoknál található cikkekből származnak. Mindkettő polarázió(polarizáció) összefüggést ábrázol.

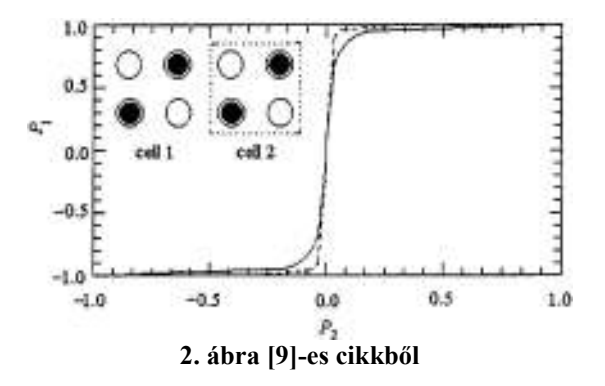

A kép azt ábrázolja, hogy két cella esetén, ha az egyik cella polarizációját változtatom, hogyan változik a másik cella polarizációja. Jól látható, hogy nem kell az első sejtnek teljesen polarizáltnak lennie, hogy a második beugorjon a megfelelő állapotba, a cikk szerint a görbe alakja függ  $E_k$  és gamma viszonyától.

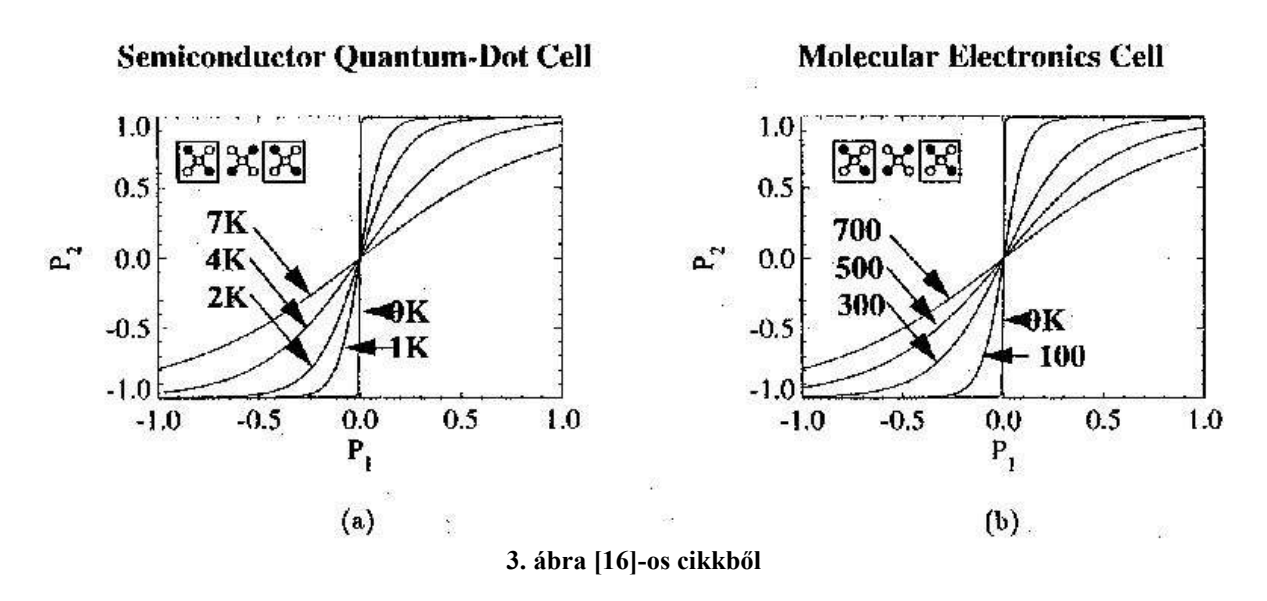

Ezen az ábrán már hőmérsékleti effektusokat is mutatnak, a várakozásoknak megfelelően a magasabb hőmérséklet "elmossa" a polarizációt.

A program az alábbi eredményeket produkálta hasonló (2 cellás beállítások esetén):

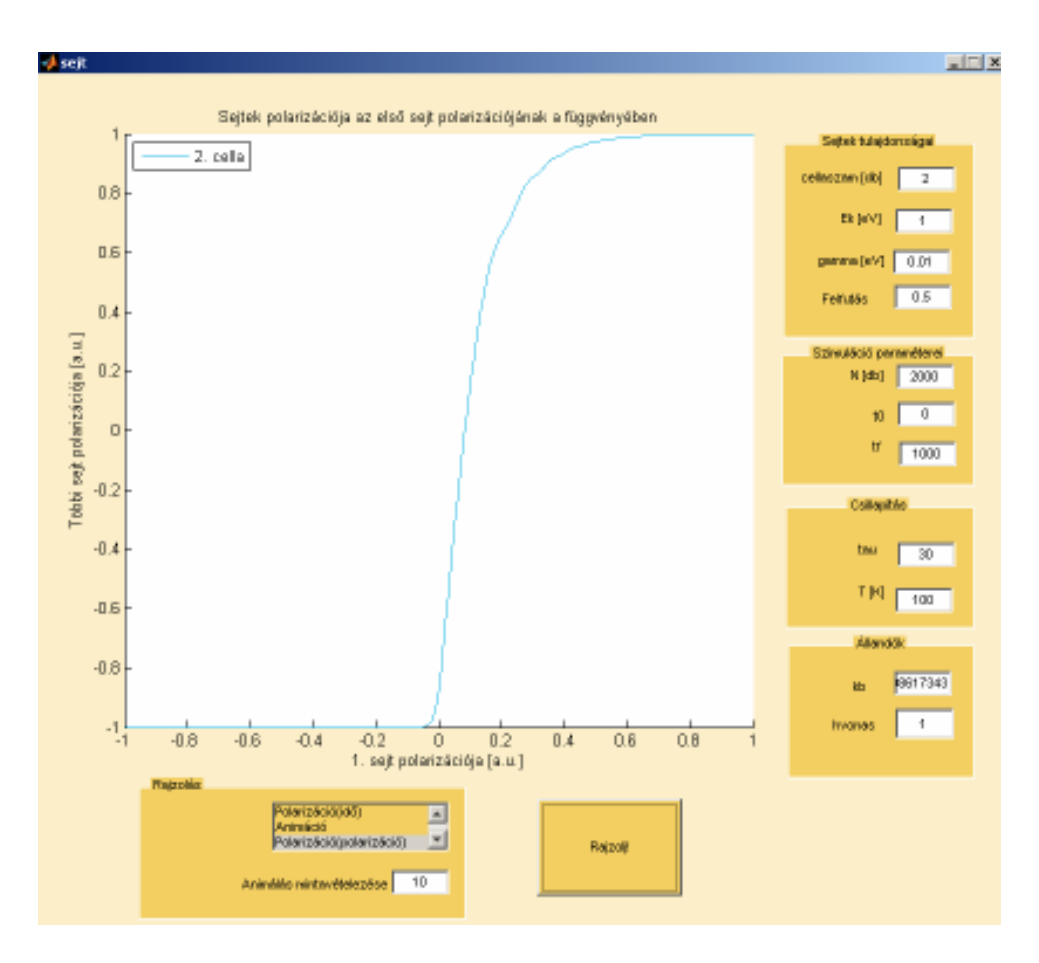

Kicsit magasabb hőmérsékleten pedig:

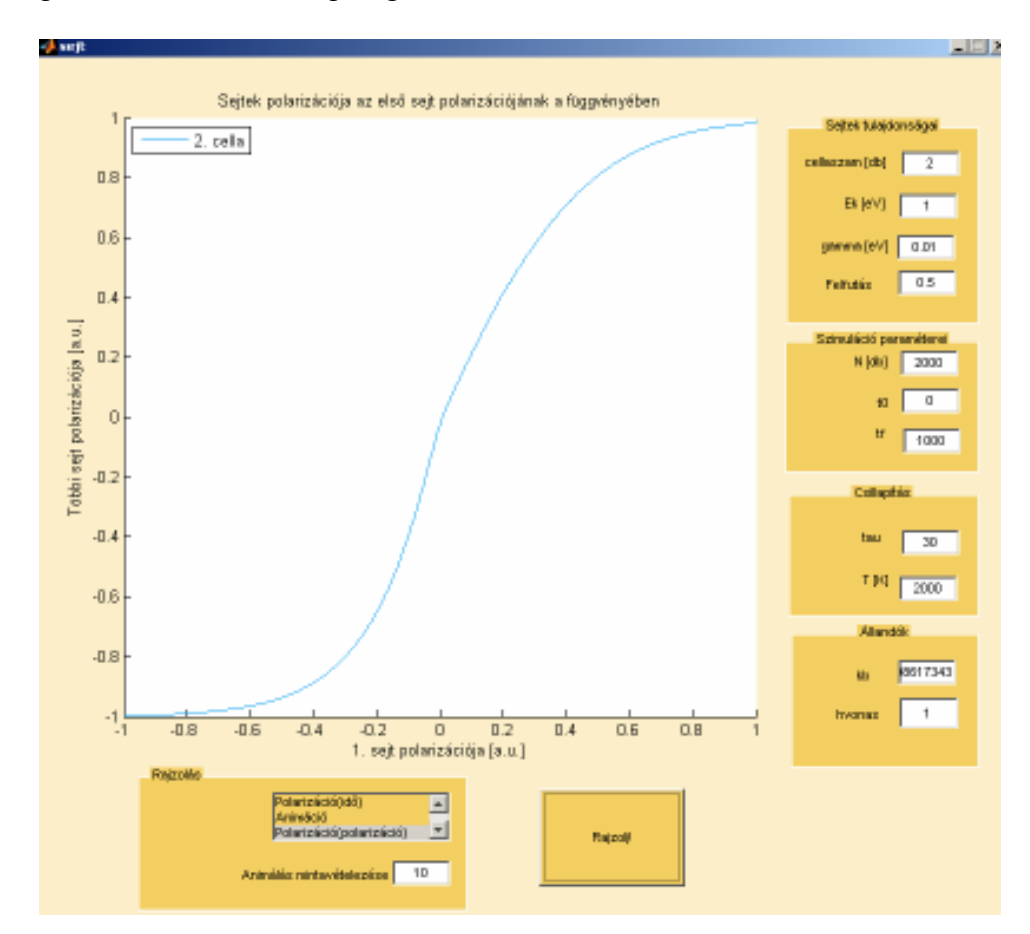

A görbék kvalitatíve visszaadják a cikkekben leírt jelenségeket. Ugyanakkor alacsony hőmérsékleten megfelelő  $E_k$  – gamma aránynál megjelennek az érdekes oszcillációs jelenségek:

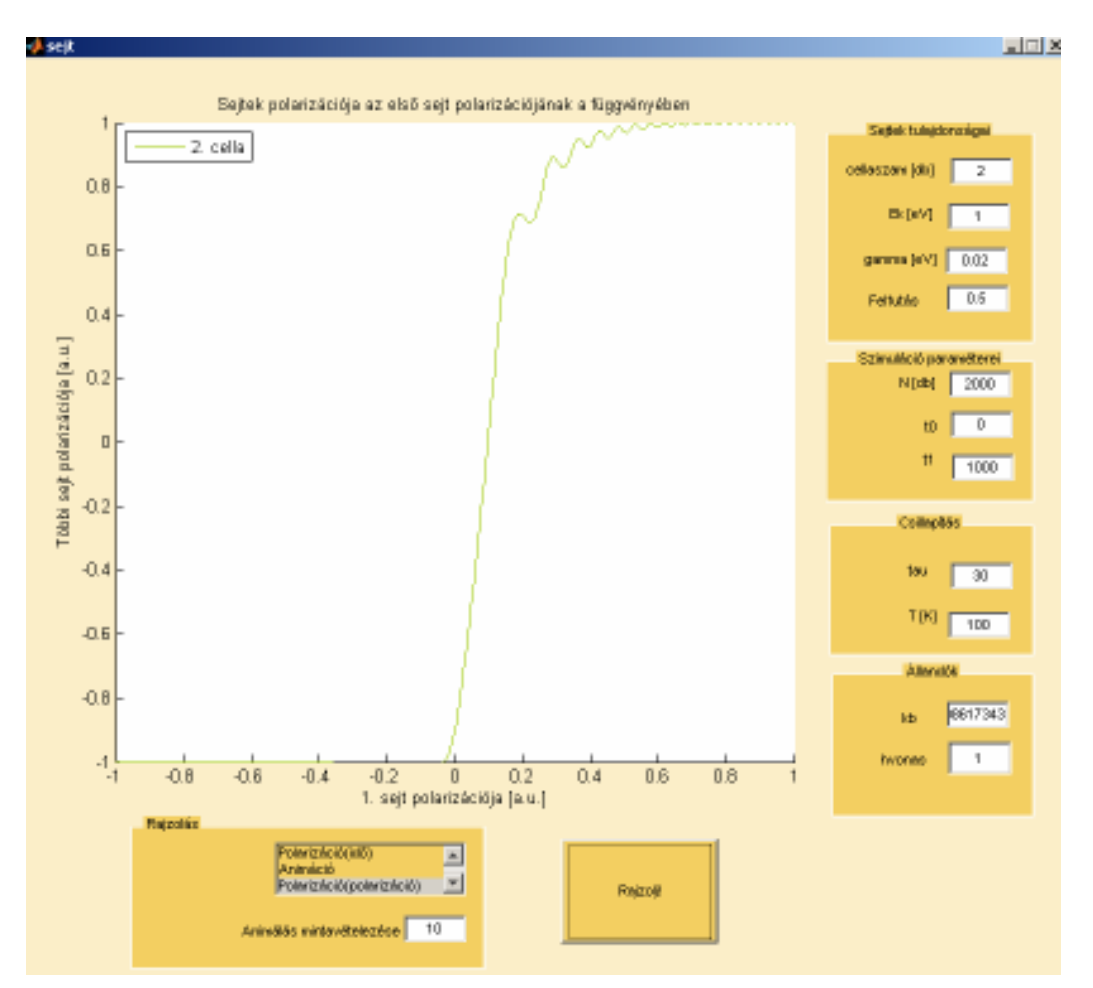

Az [5]-ös cikk azt írja erről, hogy a nem adiabatikusnak tekinthető átkapcsolási jelenség okozta energiatranszfer az oka az alábbi oszcillációnak, ami "clocking" segítségével, azaz a gamma energia szisztematikus változtatásával módosítható, vagy megfelelő hőtartály segítségével a Rabi oszcillációk csillapíthatók.

Egy ötsejtes lánc futtatásának a végeredménye nem túl magas hőmérsékleten:

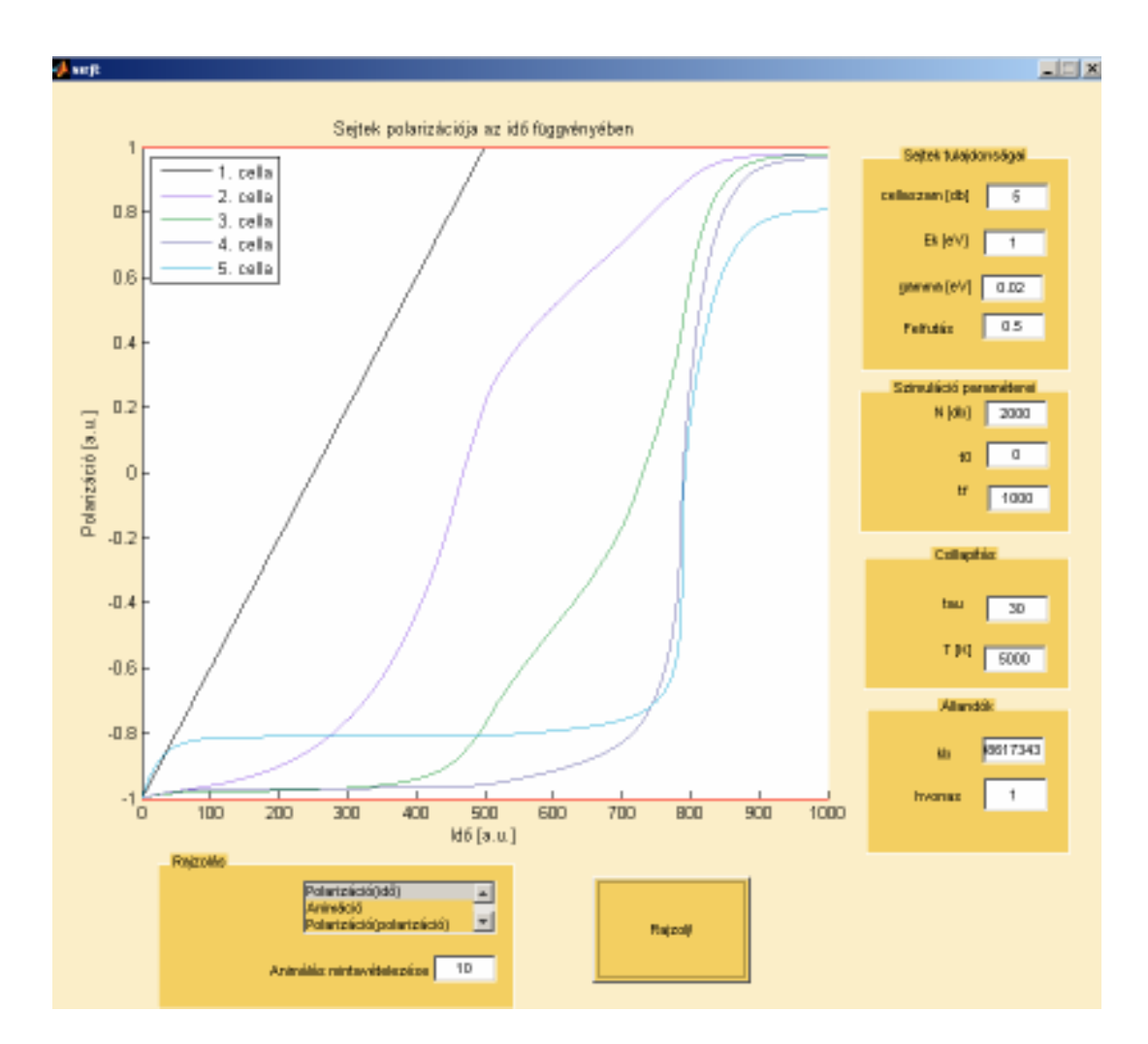

Magasabb hőmérsékleten jól látható, hogy a többi sejt polarizációja nem követi az elsőt.

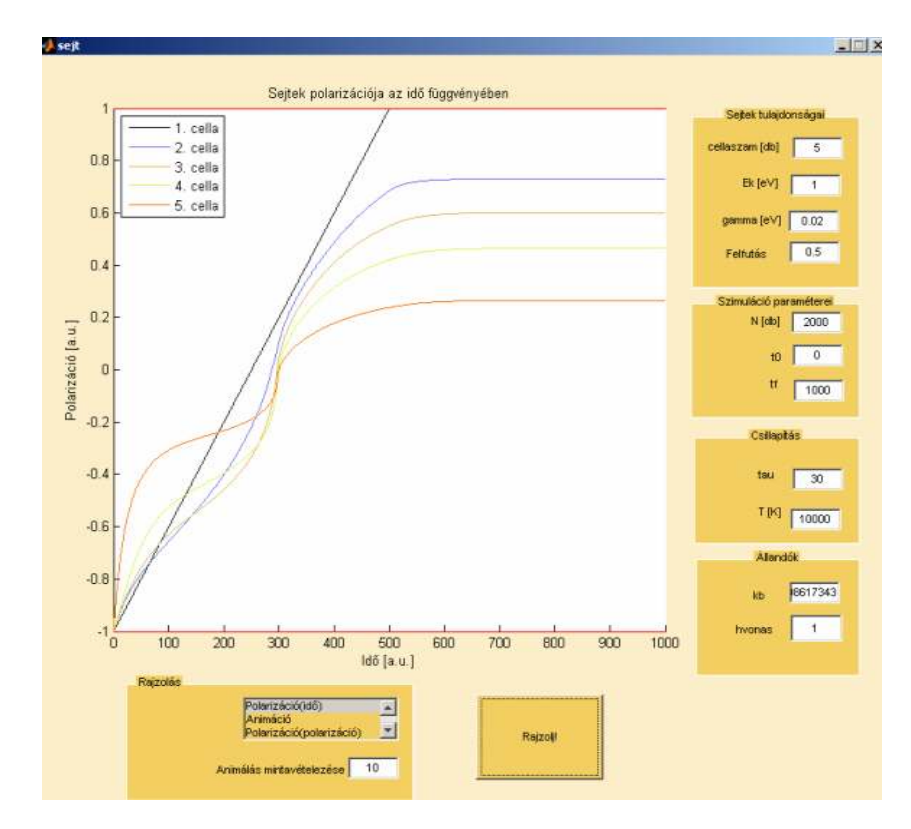

Összeségében a modell jól magyarázható kvalitatíve értelmezhető képeket ad, de igazán komoly következtetéseket nem biztos, hogy le lehet vonni.

## Fejlődési lehetőségek, problémák:

- Driver cella polarizációja tetszőlegesen beállítható.
- Többi cella kezdeti polarizációja is változtatható.
- Nem csak egy sorban elhelyezkedő cellák szimulációja, ami lehetőséget adna bonyolult logikai mőveletek szimulációjára is.
- Nem csak a driver cella polarizációja, hanem esetleg az alagutazási tag is változhatható az idő függvényében.

A fentebb felsorolt fejlődési lehetőségek nem igényelnek komolyabb változást a fizikai a modellben, így többek között ezért sem kerültek bele a programba, hiszen a jelenség lényege ebben az egyszerű esetben is nagyon jól látható. Ugyanakkor a modellt jelentősen változtatná (finomítaná), ha a celláknak nem csak elsőszomszéd kölcsönhatását venném figyelembe.

Még egy további lehetőség van, ez pedig a háromállapotú közelítés, de miután áttanulmányoztam a cikkeket, úgy láttam, hogy az egyszerőbb hasonlóan jól leírja a jelenséget.

Sajnos néha azt tapasztaltam a futtatás során, hogy előfordulhat 1-nél nagyobb, -1-nél kisebb polarizáció! Ha ez valóban így lenne, akkor az azt jelentené, hogy a modellel gond lehet. Az is könnyen lehet, hogy a mértékegységek átváltásánál követtem el hibákat, és ez okoz gondot. Lehetséges az is, hogy ezek csak szimulációs hibák, hiszen nagyon könnyő olyan esetet generálni, amikor látszólag túlcsordul a polarizáció, ez viszont könnyen magyarázható: az időbeli lefutás olyan gyors, hogy a választott dt időintervallum nem elég kicsi.

# **Függelék:**

A pauli-mátrixok:

$$
\sigma_x = \begin{pmatrix} 0 & 1 \\ 1 & 0 \end{pmatrix}, \ \sigma_y = \begin{pmatrix} 0 & i \\ -i & 0 \end{pmatrix}, \ \sigma_z = \begin{pmatrix} -1 & 0 \\ 0 & 1 \end{pmatrix}.
$$

# **Hivatkozások:**

A feldolgozott irodalom az interneten is elérhető a http://www.nd.edu/~qcahome/ Quantumdot Cellular Automata (Kvantum-pötty Sejtautomata, rövidítve QCA vagy QDCA) honlapról. A fontosabb cikkeket felsorolom, továbbá igen sokat segített a wikipedia a mértékegységek átszámolásánál ( www.wikipedia.org ). A hivatkozásokat az elméleti bevezetőben illetve az egész dokumentációban csak a fontosabb helyeken jelöltem meg, ugyanis túlságosan megszakította volna a tárgyalás folytonosságát. A felsorolás nem fontossági sorrendben történt:

[1] Bennett clocking of quantum-dot cellular automata and the limits to binary logic scaling Craig S Lent, Mo Liu and Yuhui Lu

- [2] Dynamic behavior of quantum cellular automata P. Douglas Tougaw and Craig S. Lent
- [3] Equivalent circuit representation of arrays composed of Coulomb-coupled nanoscale devices: modelling, simulation and realizability Árpád Csurgay and Wolfgang Porod
- [4] Maxwell's demon and quantum-dot cellular automata John Timler and Craig S. Lent
- [5] Power gain and dissipation in quantum-dot cellular automata John Timler and Craig S. Lenta
- [6] Quantum cellular neural networks Géza Tóth, Craig S. Lent, P. Douglas Tougaw, Yuriy Brazhnik, Weiwen Weng, Wolfgang Porod, Ruey-Wen Liu, Yih-Fang Huang
- [7] Quantum computing with quantum-dot cellular automata Géza Tóth and Craig S. Lent
- [8] Role of correlation in the operation of quantum-dot cellular automata Géza Tóth and Craig S. Lent
- [9] Signal Processing with Near-Neighbor-Coupled Time-Varying Quantum-Dot Arrays Árpád I. Csurgay, Wolfgang Porod, and Craig S. Lent
- [10] Toward nanoelectronic systems integration Arpad Csurgay and Wolfgang Porod
- [11] Correlation and coherence in quantom-dot cellular automata A Dissertation Submitted to the Graduate School of the University of Notre Dame in Partial Fulfillment of the Requirements for the Degree of Doctor of Philosophy by Géza Tóth, M. S.
- [12] Computing by pulse-driven nanodevice arrays Balázs Rakos, Wolfgang Porod and Árpád I Csurgay
- [13] Quantum Computing with Quantum-dot Cellular Automata using Coherence Vector Formalism Géza Tóth, John Timler and Craig S. Lent
- [14] Robustness and power dissipation in quantum-dot cellular automata A Dissertation Submitted to the Graduate School of the University of Notre Dame in Partial Fulfillment of the Requirements for the Degree of Doctor of Philosophy by Mo Liu, B.S.E.E., M.S.
- [15] Signal processing by pulse-driven molecular arrays Árpád I. Csurgay, Wolfgang Porod and Balázs Rakos
- [16] Quantom-dot devices and Quantum-dot Cellular Automata Wolfgang Porod
- [17] High Level Exploration of Quantum-Dot Cellular Automata (QCA) K. Walus, G. Schulhof, and G. A. Jullien
- [18] Molecular quantum-dot cellular automata: From molecular structure to circuit dynamics Yuhui Lu, Mo Liu, and Craig Lent